Linked List

• Sequential • One continuous block of memory • Random access based on memory address • address = first\_address + (element\_size \* index) • Fixed Size • Since memory adjacent to the block may be used • <sup>E</sup>fficient when you know how many elements you'll need to store

# ArrayList [And Array]

- We show an ArrayList on the heap in columns
- Values are all located in one continuous block of memory
- This is actually how ArrayLists [and Arrays] are stored

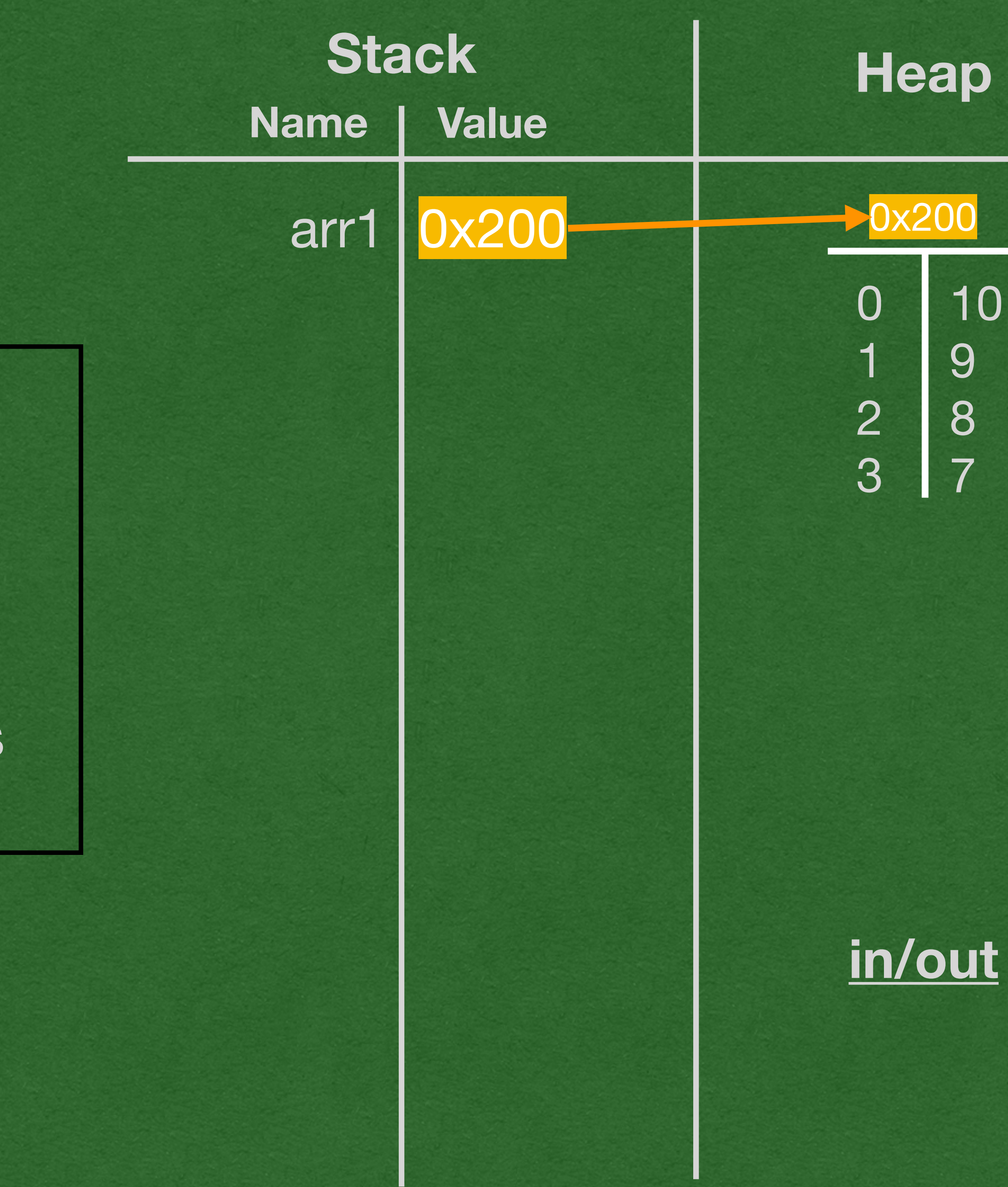

- This ArrayList stores 32-bit ints (4 bytes) and the ArrayList is stored at memory address 0x200
	- Find the element of each value using
	- address  $= 0x200 + (4 * index)$
- Easy to find any value, given it's index

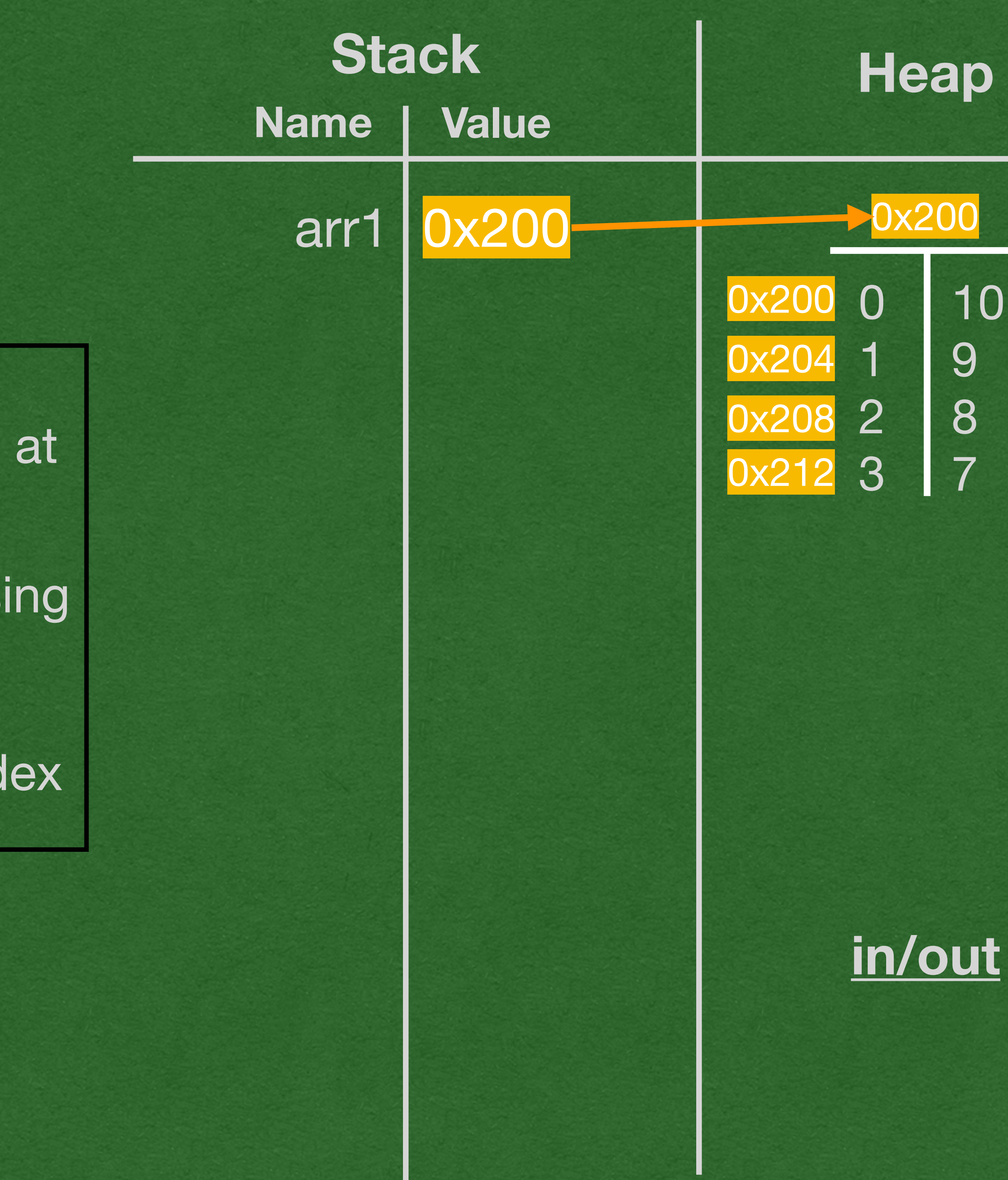

• This is called random access • Memory is like a giant array • We call it RAM (Random Access Memory)

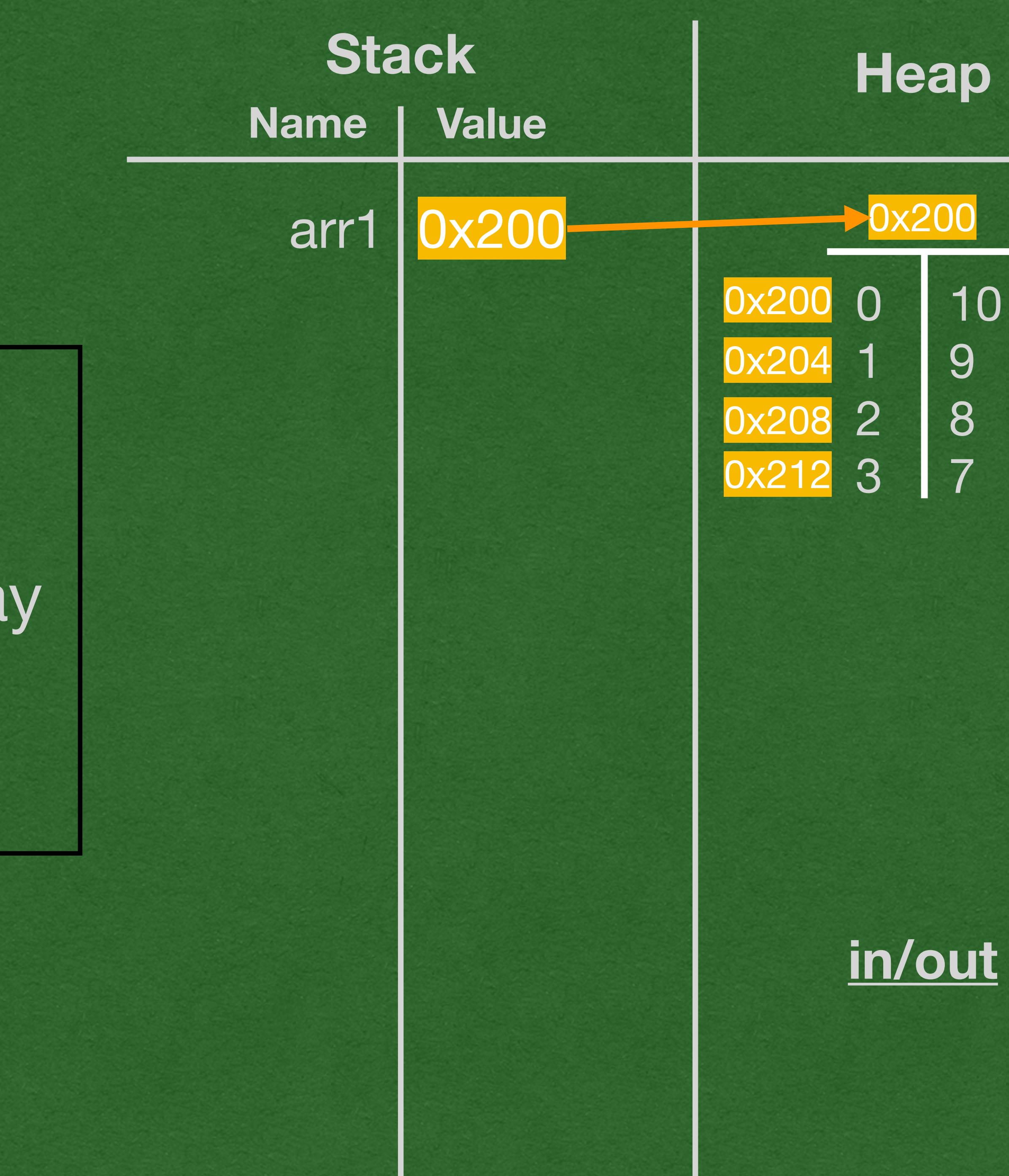

• Sequential • Spread across memory • Each element knows the memory address of the next element • Follow the addresses to find each element • Variable Size • Store new element anywhere in memory

## Linked List

• Each value in a list is stored in a separate object

• Also stores a reference to the next element • A reference to the list is only a reference to the

• When we read a value of null we know we've

- on the heap
- 
- first value
- Last link stores null
	- We say the list is "null terminated"
	- reached the end of the list

## Linked List

## Linked List

• We create our own linked list node class • A node represents one "link" in the list • The list itself is a reference to the first/head node

```
package week4;
```

```
public class LinkedListNodeInt {
     private int value;
     private LinkedListNodeInt next;
     public LinkedListNodeInt(int value, LinkedListNodeInt next) {
         this.value = value;
        this.next = next;
 }
     public static void main(String[] args) {
         LinkedListNodeInt first = new LinkedListNodeInt(1, null);
         first = new LinkedListNodeInt(2, first);
        first = new LinkedListNodeInt(3, first);
 }
}
```
• Each node stores one value of the list reference to the first node of the list

# • Each node refers to the next node • A variable "storing" a list stores a

## Structure

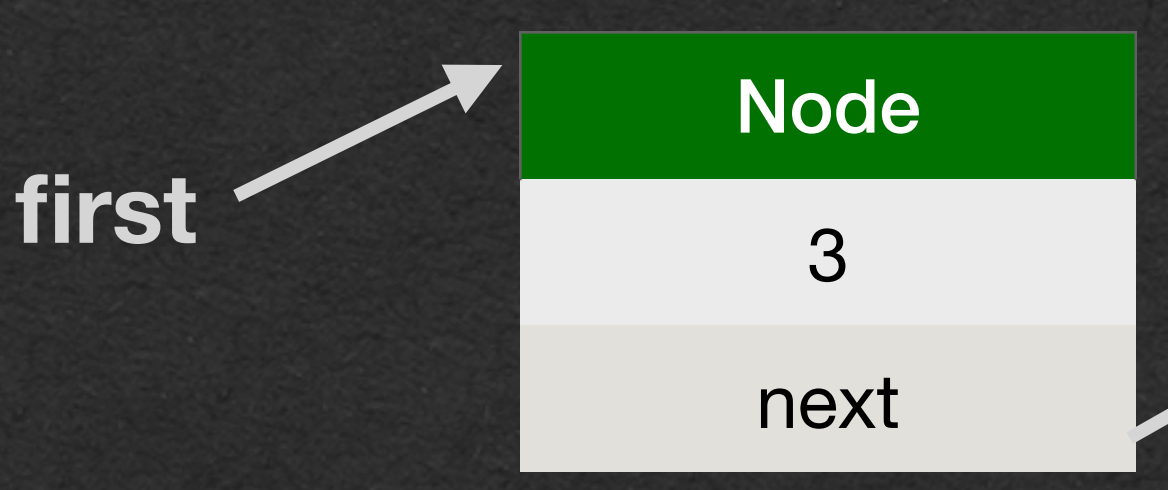

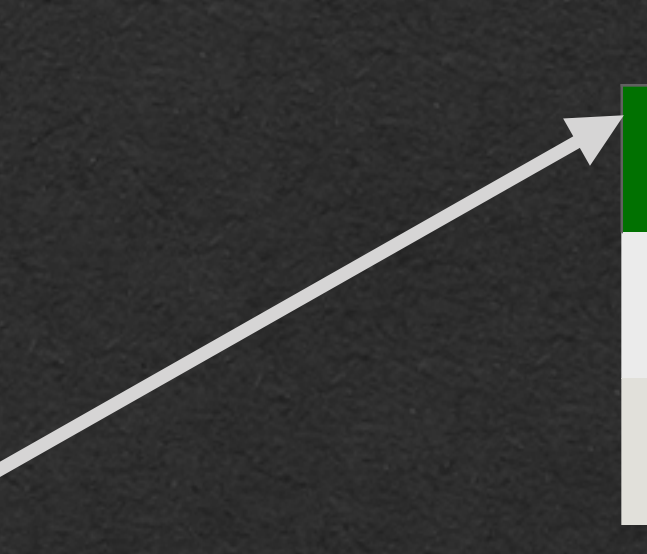

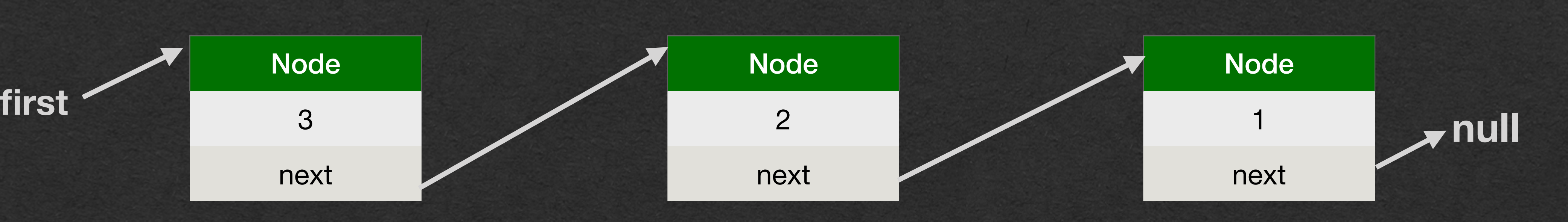

### Memory Diagram

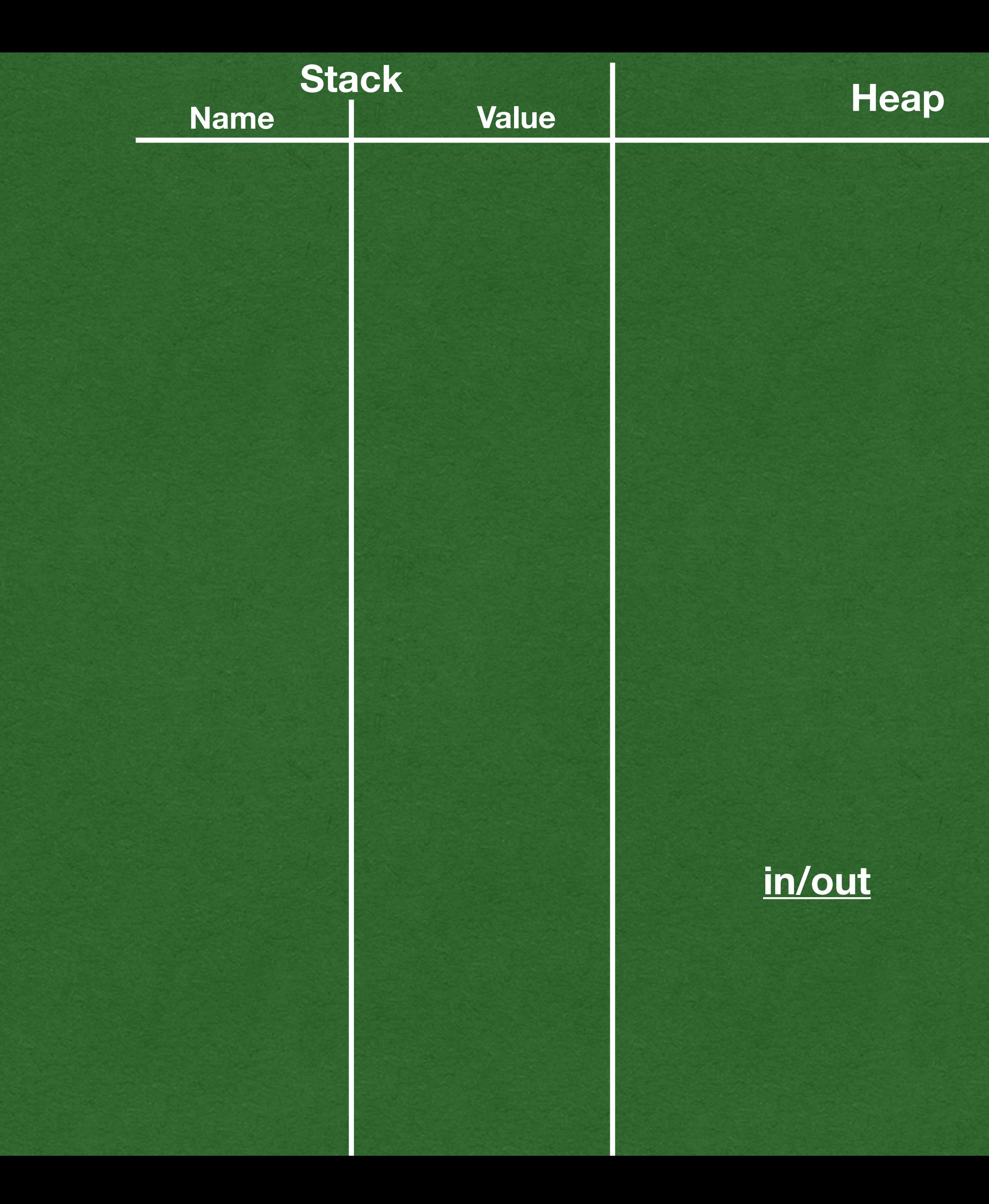

## • LinkedListNodeInt -> LLNode • To save space on the slide

```
public class LLNode {
    private int value;
    private LLNode next;
    public LLNode(int value, LLNode next) {
        this.value = value;
       this.next = next;
     }
 public static void main(String[] args) {
LLNode first = new LLNode(1, null);
       first = new LNode(2, first);first = new LNode(3, first); }
}
```

```
public class LLNode {
     private int value;
     private LLNode next;
     public LLNode(int value, LLNode next) {
         this.value = value;
        this.next = next;
\Rightarrow} public static void main(String[] args) {
\Rightarrow LLNode first = new LLNode(1, null);
        first = new LNode(2, first);first = new LNode(3, first); }
}
```
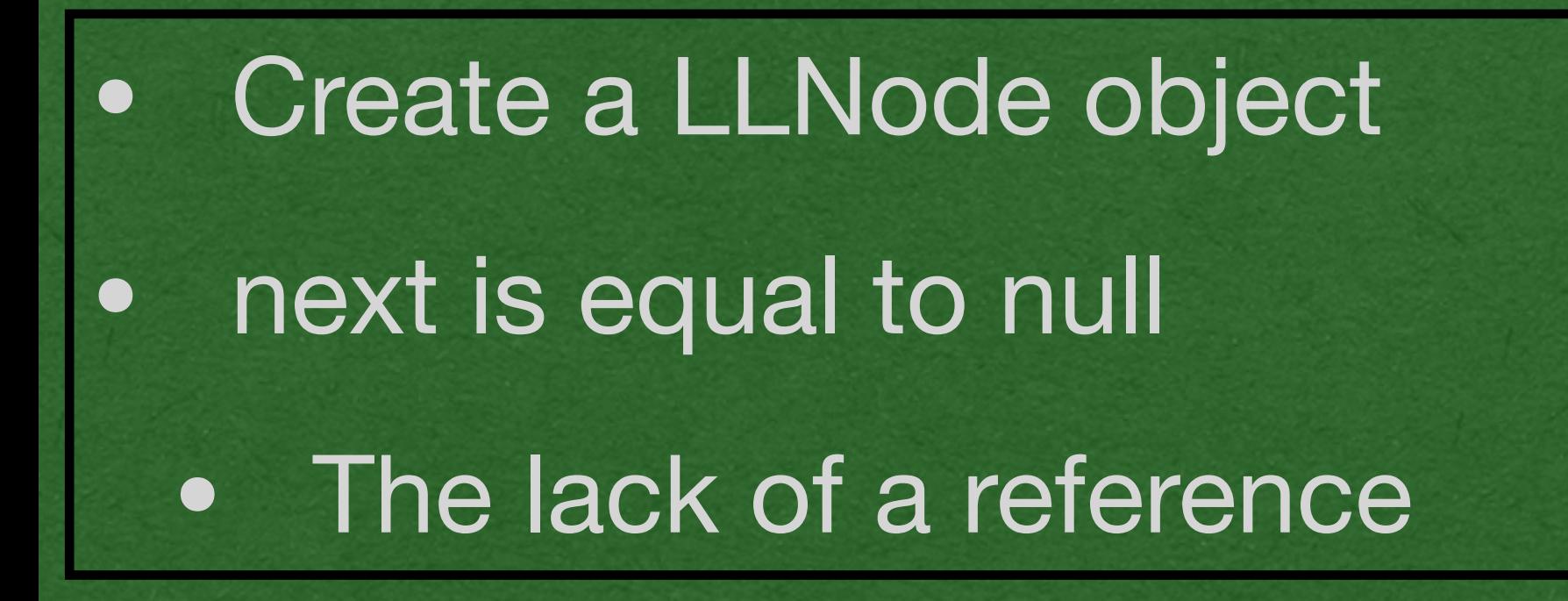

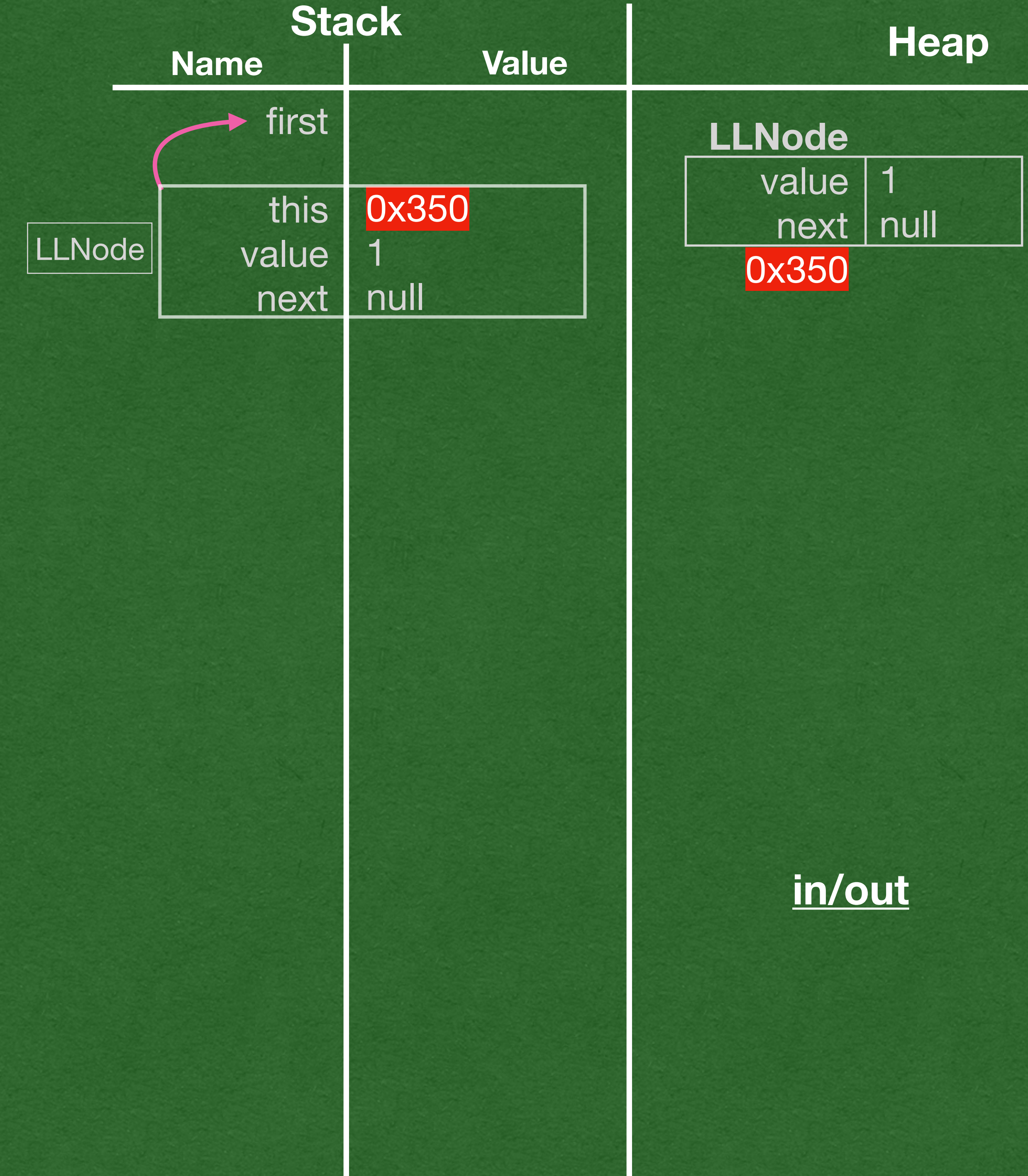

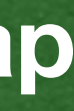

```
public class LLNode 
{
private int value;
private LLNode next;
 public LLNode
(int value, LLNode next) {
 this
.value = value;
\text{this next} = \text{next};\Rightarrow} public static void main
(String[] args) {
LLNode first = new LLNode(1, null);
\Rightarrow first = new LLNode(2, first);
 first = new LLNode(
3, first);
 } }
```
## • Call the constructor again • Pass myList (0x350) as next

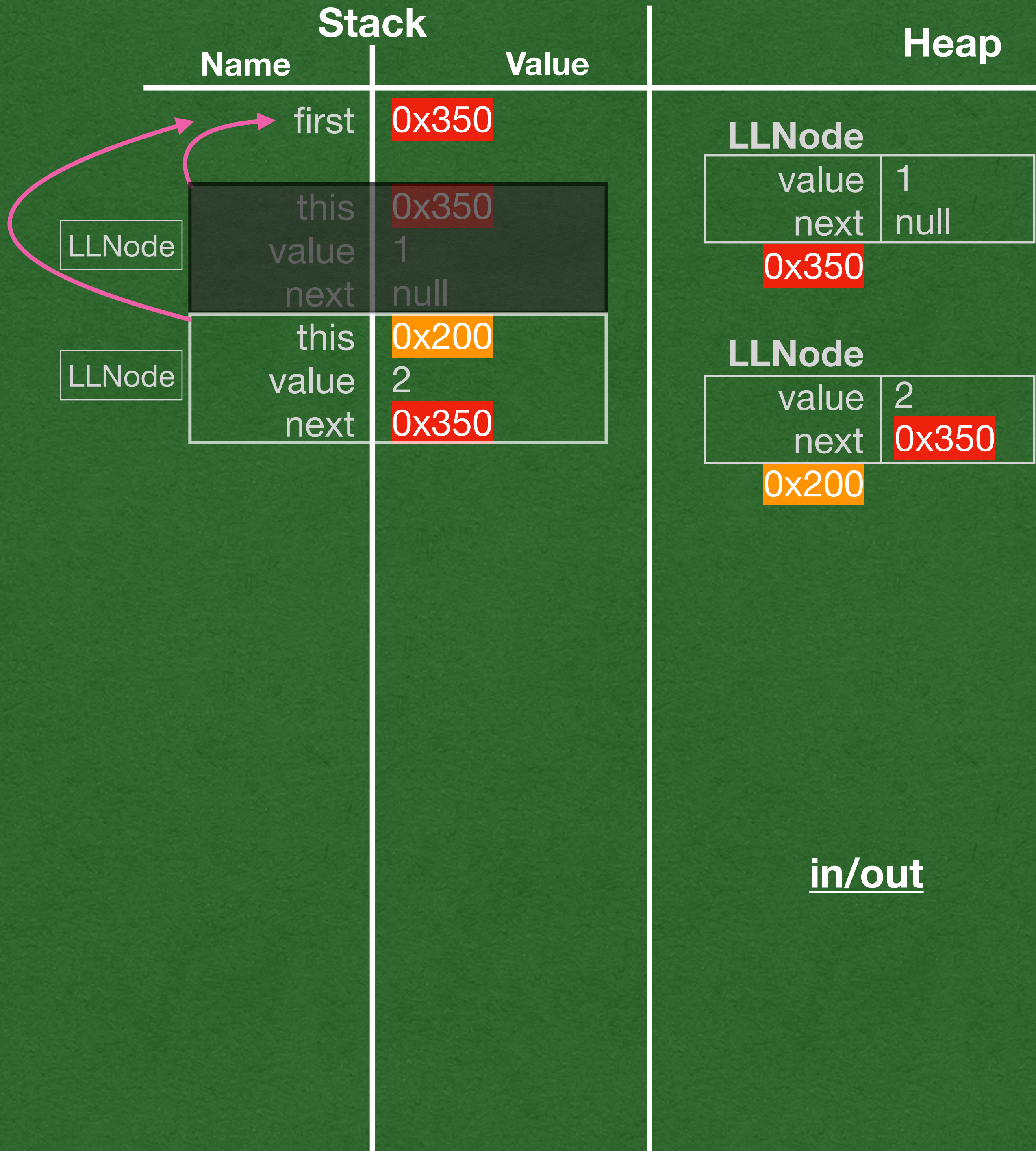

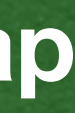

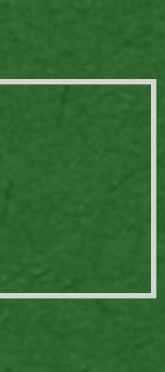

```
public class LLNode 
{
private int value;
private LLNode next;
 public LLNode
(int value, LLNode next) {
 this
.value = value;
this.next = next;
 }
 public static void main
(String[] args) {
LLNode first = new LLNode(1, null);
\rightarrow first = new LLNode(2, first);
\checkmark first = new LLNode(3, first);
 } }
```
• Reassign first to the reference returned by the constructor

• first now stores 0x200 which has a next of 0x350

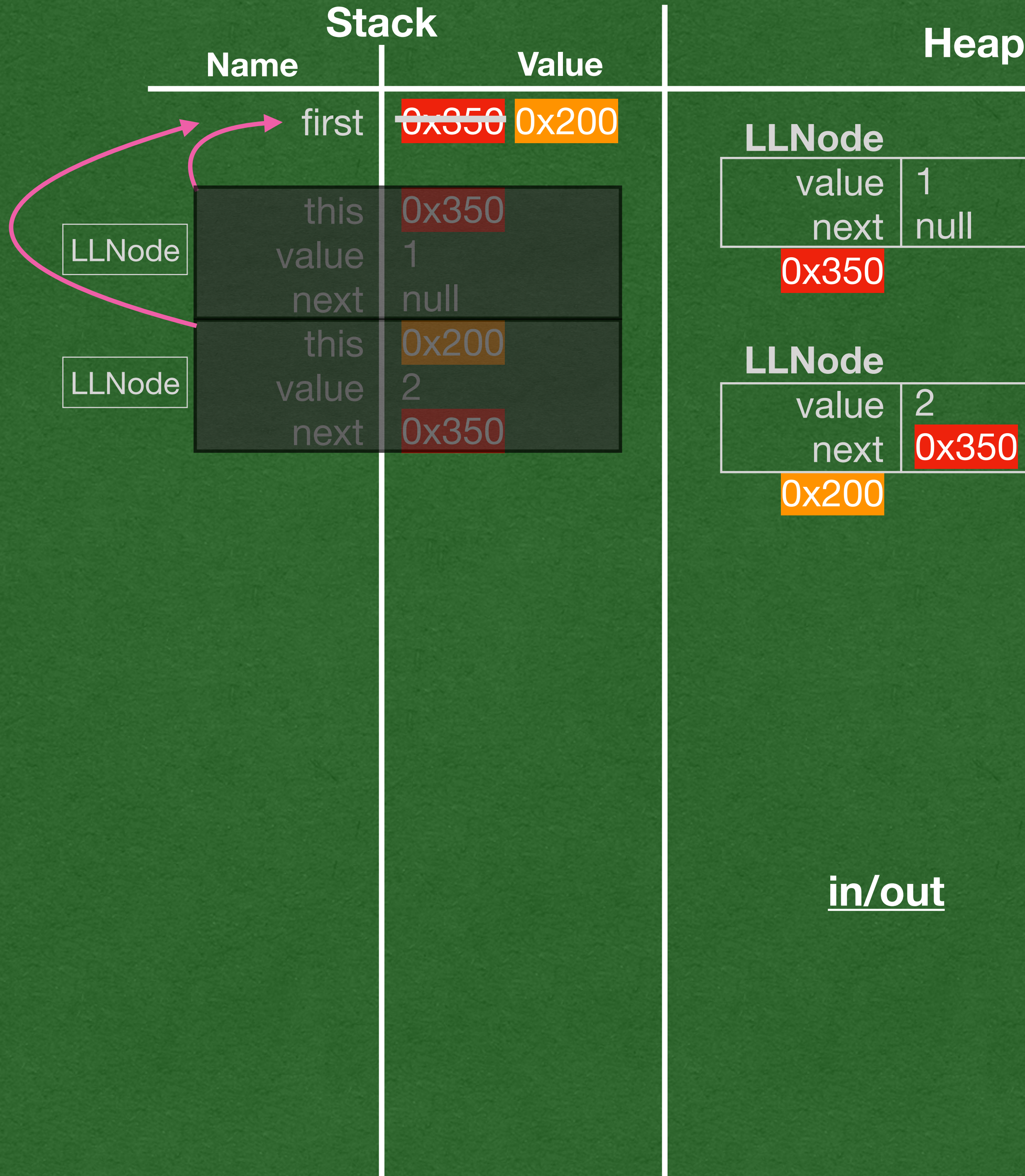

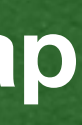

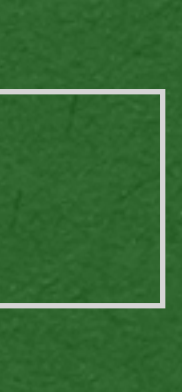

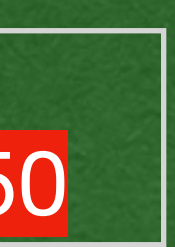

#### • Repeat the process for the node with value 3

• We now have a linked list with 3 elements

```
public class LLNode 
{
private int value;
private LLNode next;
 public LLNode
(int value, LLNode next) {
 this
.value = value;
this.next = next;
 }
 public static void main
(String[] args) {
LLNode first = new LLNode(1, null);
 first = new LLNode(
2, first);
first = new LLNode(3, first);\Rightarrow
```
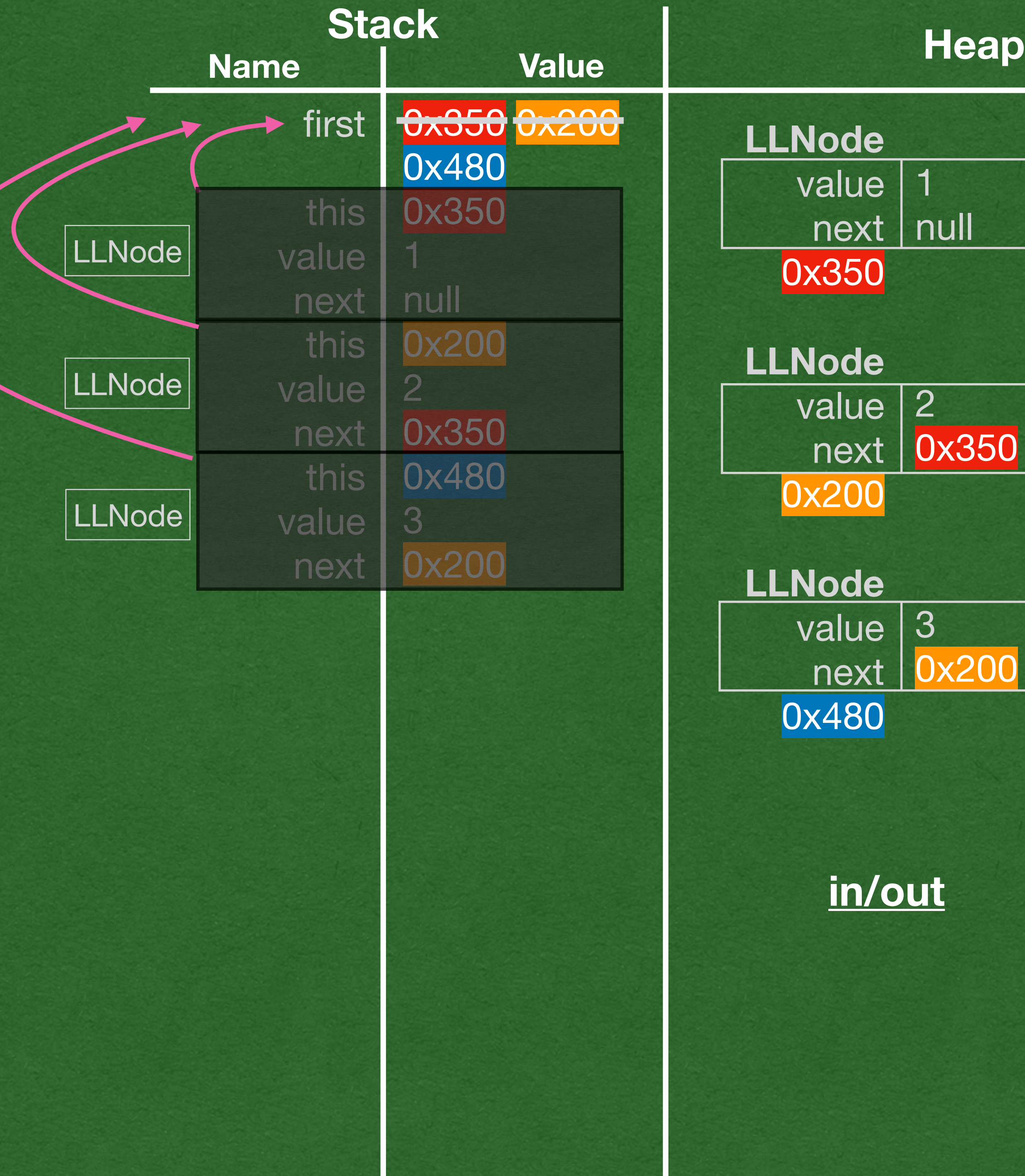

![](_page_14_Picture_4.jpeg)

![](_page_14_Picture_5.jpeg)

![](_page_14_Picture_6.jpeg)

![](_page_14_Picture_7.jpeg)

#### • Our variable " first" only stores a reference to the first node of the list

• We call the first node the head of the list

```
public class LLNode 
{
private int value;
private LLNode next;
 public LLNode
(int value, LLNode next) {
 this
.value = value;
this.next = next;
 }
 public static void main
(String[] args) {
LLNode first = new LLNode(1, null);
 first = new LLNode(
2, first);
first = new LLNode(3, first);\Rightarrow
```
![](_page_15_Picture_228.jpeg)

![](_page_15_Picture_4.jpeg)

![](_page_15_Picture_5.jpeg)

![](_page_15_Picture_6.jpeg)

![](_page_15_Picture_7.jpeg)

#### • Each node stores one value of the list and a reference to the next node

```
• Each node can be anywhere on the 
  heap
```

```
public class LLNode 
{
private int value;
private LLNode next;
 public LLNode
(int value, LLNode next) {
 this
.value = value;
this.next = next;
 }
 public static void main
(String[] args) {
LLNode first = new LLNode(1, null);
 first = new LLNode(
2, first);
first = new LLNode(3, first);\Rightarrow
```
![](_page_16_Picture_221.jpeg)

![](_page_16_Picture_4.jpeg)

![](_page_16_Picture_5.jpeg)

![](_page_16_Picture_6.jpeg)

![](_page_16_Picture_7.jpeg)

• Let's add a toString method to our Linked List

• This will return the values separated by spaces

• .. aaand it uses recursion! • Remember recursion? • We're using it!

![](_page_17_Figure_6.jpeg)

# toString

```
public class LLNode {
    private int value;
    private LLNode next;
    public LLNode(int val, LLNode next) {
        this.value = val;
       this.next = next;
 }
    public String toString() {
       String out = "";
        out += this.value;
       if (this.next != null) {
           out += " " + this.next.toString();
 }
         return out;
 }
    public static void main(String[] args) {
        LLNode first = new LLNode(1, null);
       first = new LNode(2, first);first = new LNode(3, first);String value = first.toString();
        System.out.println(value);
 }
```
}

## 2 Memory 2 Diagram

![](_page_19_Figure_0.jpeg)

```
1 package week5;
3 public class LinkedListNodeInt {
      private int value;
      private LinkedListNodeInt next;
       public LinkedListNodeInt(int val, LinkedListNodeInt next) {
           this.value = val;
          this.next = next;}
       public String toString() {
          String out = "";
           out += this.value;
          if (this.next != null) {
              out += " " + this.next.toString();
          \}return out;
       - }
       public static void main(String[] args) {
          LinkedListNodeInt first = new LinkedListNodeInt(1, null);
          first = new LinkedListNode\langle 2, first);
          first = new LinkedListNode\langle 3, first);
           String out = first.toString();
          System.out.println(out);
```

```
\begin{array}{c} 28 \\ 29 \end{array}
```
 $\overline{2}$ 

 $\overline{4}$ 

 $5<sub>1</sub>$ 

 $\overline{7}$ 

 $8$ 

 $9$ 

10

11

12

13

14

15

16

**17** 

18

**19** 

20 21

22 23

24

25

26

27

![](_page_20_Figure_1.jpeg)

![](_page_20_Picture_2.jpeg)

![](_page_20_Picture_3.jpeg)

![](_page_20_Picture_4.jpeg)

![](_page_20_Picture_5.jpeg)

• We could write • System.out.println(first) • We're explicitly calling toString to be clear of our intentions public class LLNode { private int value; private LLNode next; public LLNode(int value, LLNode next) { this.value = value; this.next =  $next$ ; } public String toString() { String out  $=$  ""; out  $+=$  this value;<br>  $\Rightarrow$  if (this next != n if (this.next !=  $null$ ) { out  $+=$  " "  $+$  this.next.toString(); } return out; } public static void main(String[] args) { LLNode  $first = new$  LLNode $(1, null)$ ;  $first = new LNode(2, first);$  $first = new LNode(3, first);$  $\Rightarrow$  String value = first.toString(); System.*out*.println(value); } }

```
public class LLNode {
      private int value;
      private LLNode next;
      public LLNode(int value, LLNode next) {
          this.value = value;
         this.next = next;
  }
      public String toString() {
         String out = "";
          out += this.value;
         if (this.next != null) {
      \Rightarrow out += " " + this.next.toString();
  }
          return out;
  }
      public static void main(String[] args) {
         LLNode first = new LLNode(1, null);
         first = new LNode(2, first);first = new LNode(3, first);\Rightarrow String value = first.toString();
          System.out.println(value);
  }
 }
• If next is not null, we are not at the end of
  the list
  • There's more work to be to done
  • Make a recursive call
```
![](_page_21_Figure_1.jpeg)

![](_page_21_Picture_2.jpeg)

![](_page_21_Picture_3.jpeg)

![](_page_21_Picture_4.jpeg)

![](_page_21_Picture_5.jpeg)

```
public class LLNode {
     private int value;
     private LLNode next;
     public LLNode(int value, LLNode next) {
          this.value = value;
         this.next = next;
 }
     public String toString() {
         String out = "";
   out += this value;<br>
\Rightarrow if (this next != nu
     \Rightarrow if (this.next != null) {<br>Out += " " + this.ne;
             out += " " + this next toString();
 }
          return out;
 }
     public static void main(String[] args) {
         LLNode first = new LLNode(1, null);
         first = new LNode(2, first);first = new LNode(3, first);\Rightarrow String value = first.toString();
          System.out.println(value);
 }
```
![](_page_22_Picture_279.jpeg)

• The first stack frame waits for the return value of the recursive call

![](_page_22_Figure_3.jpeg)

![](_page_22_Picture_4.jpeg)

public class LLNode { private int value; private LLNode next; public LLNode(int value, LLNode next) { this.value = value; this.next =  $next$ ; } public String toString() { String out  $=$  ""; out += this.value;  $\Rightarrow$  if (this.next != null) { out  $+=$  " " + this.next.toString(); } return out; } public static void main(String[] args) { LLNode  $first = new$  LLNode $(1, null)$ ;  $first = new LNode(2, first);$  $first = new LNode(3, first);$  $\Rightarrow$  String value = first.toString(); System.*out*.println(value); } • Make another recursive call • In this stack frame, the condition is false

}

![](_page_23_Picture_290.jpeg)

![](_page_23_Picture_2.jpeg)

![](_page_23_Picture_3.jpeg)

![](_page_23_Picture_4.jpeg)

![](_page_23_Picture_5.jpeg)

```
public class LLNode {
    private int value;
    private LLNode next;
     public LLNode(int value, LLNode next) {
         this.value = value;
        this.next = next;
 }
     public String toString() {
        String out = "";
         out += this.value;
        if (this.next != null) {
            out += " " + this.next.toString();
 }
        return out;
 }
     public static void main(String[] args) {
         LLNode first = new LLNode(1, null);
        first = new LNode(2, first);first = new LNode(3, first);\Rightarrow String value = first.toString();
         System.out.println(value);
 }
}
```
#### • This frame returns "1" to the previous stack frame

![](_page_24_Picture_281.jpeg)

![](_page_24_Picture_3.jpeg)

![](_page_24_Picture_4.jpeg)

![](_page_24_Picture_5.jpeg)

![](_page_24_Picture_6.jpeg)

public class LLNode { private int value; private LLNode next; public LLNode(int value, LLNode next) { this.value = value; this.next =  $next$ ; } public String toString() { String out  $=$  ""; out += this.value; if (this.next !=  $null$ ) { out  $+=$  " " + this.next.toString(); } return out; } public static void main(String[] args) { LLNode first = new LLNode(1, null);  $first = new LNode(2, first);$  $first = new LNode(3, first);$  $\Rightarrow$  String value = first.toString(); System.*out*.println(value); } } The previous stack frame (With this == 0x200) is back on top of the stack • It takes the return value of "1" and continues running code

![](_page_25_Picture_289.jpeg)

![](_page_25_Picture_2.jpeg)

![](_page_25_Picture_3.jpeg)

![](_page_25_Picture_4.jpeg)

![](_page_25_Picture_5.jpeg)

```
public class LLNode {
     private int value;
     private LLNode next;
     public LLNode(int value, LLNode next) {
         this.value = value;
        this.next = next;
 }
     public String toString() {
        String out = "";
         out += this.value;
        if (this.next != null) {
    \Rightarrow out += " " + this.next.toString();
 }
    \Rightarrow return out;
 }
     public static void main(String[] args) {
        LLNode first = new LLNode(1, null);
        first = new LNode(2, first);first = new LNode(3, first);\Rightarrow String value = first.toString();
         System.out.println(value);
 }
}
```
#### • Return "2 1" to the first recursive stack frame

![](_page_26_Picture_287.jpeg)

![](_page_26_Picture_3.jpeg)

![](_page_26_Picture_4.jpeg)

![](_page_26_Picture_5.jpeg)

![](_page_26_Picture_6.jpeg)

```
public class LLNode {
    private int value;
    private LLNode next;
     public LLNode(int value, LLNode next) {
         this.value = value;
        this.next = next;
 }
     public String toString() {
        String out = "";
         out += this.value;
        if (this.next != null) {
    \Rightarrow out += " " + this.next.toString();
 }
         return out;
 }
     public static void main(String[] args) {
         LLNode first = new LLNode(1, null);
        first = new LNode(2, first);first = new LNode(3, first);\Rightarrow String value = first.toString();
         System.out.println(value);
 }
```
#### • The frame with this == 0x480 is back on top of the stack

}

• Concatenate the returned value to out

![](_page_27_Picture_287.jpeg)

![](_page_27_Picture_4.jpeg)

![](_page_27_Picture_5.jpeg)

![](_page_27_Picture_6.jpeg)

![](_page_27_Picture_7.jpeg)

```
public class LLNode {
    private int value;
     private LLNode next;
     public LLNode(int value, LLNode next) {
         this.value = value;
        this.next = next;
 }
     public String toString() {
        String out = "";
         out += this.value;
        if (this.next != null) {
            out += " " + this.next.toString();
 }
    \Rightarrow return out;
 }
     public static void main(String[] args) {
         LLNode first = new LLNode(1, null);
        first = new LNode(2, first);first = new LNode(3, first);\Rightarrow String value = first.toString();
         System.out.println(value);
 }
}
```
#### • Return "3 2 1" to the main method

![](_page_28_Picture_280.jpeg)

![](_page_28_Picture_3.jpeg)

![](_page_28_Picture_4.jpeg)

![](_page_28_Picture_5.jpeg)

![](_page_28_Picture_6.jpeg)

```
public class LLNode {
      private int value;
      private LLNode next;
      public LLNode(int value, LLNode next) {
          this.value = value;
         this.next = next;
  }
      public String toString() {
         String out = "";
          out += this.value;
         if (this.next != null) {
             out += " " + this.next.toString();
  }
          return out;
  }
      public static void main(String[] args) {
          LLNode first = new LLNode(1, null);
         first = new LNode(2, first);first = new LNode(3, first);\Rightarrow String value = first.toString();
  • Assign "3 2 1" to value in the main 
   stack frame
• We only called toString on the head of 
   the list, but got all the values of the list
```
System.*out*.println(value);

}

}

![](_page_29_Picture_291.jpeg)

![](_page_29_Picture_3.jpeg)

![](_page_29_Picture_4.jpeg)

![](_page_29_Picture_5.jpeg)

![](_page_29_Picture_6.jpeg)

#### • Print to the screen and program ends

```
public class LLNode {
    private int value;
    private LLNode next;
     public LLNode(int value, LLNode next) {
         this.value = value;
        this.next = next;
 }
     public String toString() {
        String out = "";
         out += this.value;
        if (this.next != null) {
            out += " " + this.next.toString();
 }
         return out;
 }
     public static void main(String[] args) {
        LLNode first = new LLNode(1, null);
        first = new LNode(2, first);first = new LNode(3, first); String value = first.toString();
         System.out.println(value);
\Rightarrow
```
}

![](_page_30_Picture_289.jpeg)

![](_page_30_Picture_3.jpeg)

![](_page_30_Picture_4.jpeg)

![](_page_30_Picture_5.jpeg)

![](_page_30_Picture_6.jpeg)

![](_page_31_Figure_0.jpeg)

```
1 package week5;
3 public class LinkedListNodeInt {
      private int value;
      private LinkedListNodeInt next;
       public LinkedListNodeInt(int val, LinkedListNodeInt next) {
           this.value = val;
          this.next = next;}
       public String toString() {
          String out = "";
           out += this.value;
          if (this.next != null) {
              out += " " + this.next.toString();
          \}return out;
       - }
       public static void main(String[] args) {
          LinkedListNodeInt first = new LinkedListNodeInt(1, null);
          first = new LinkedListNode\langle 2, first);
          first = new LinkedListNode\langle 3, first);
           String out = first.toString();
          System.out.println(out);
```

```
\begin{array}{c} 28 \\ 29 \end{array}
```
 $\overline{2}$ 

 $\overline{4}$ 

 $5<sub>1</sub>$ 

 $\overline{7}$ 

 $8$ 

 $9$ 

10

11

12

13

14

15

16

**17** 

18

**19** 

20 21

22 23

24

25

26

27